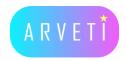

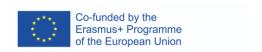

## ARVETI4.0 -

Project partner:

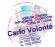

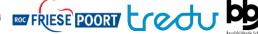

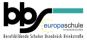

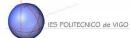

LTTA2: Examples of the industrial applications of mixed-reality glasses:

Instructions for a pneumatic system with Microsoft Remote Assist

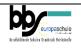

TASK: Help your mate to repair the pneumatic system and test all functions, you will communicate via Remote Assist.

Materials: pneumatic system, HoloLens2, Laptop, Remote Assist Teams, function information Instructions:

Your workmate has some problems, the pneumatic system for moving bags of potato chips doesn't work and the system instructions are lost. He is calling the Maintenance via HoloLens Remote Assist.

Your task: help him to repair the system by drawing lines, arrows and sending documents in his dimension.

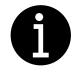

| Step 1 Step 2 | You will call your mate via Remote Assist Teams  The workmate will explain his problems                                                                                                    | Need some help? |
|---------------|----------------------------------------------------------------------------------------------------|-----------------|
| Step 3        | The maintenance worker describes to him how to repair the system by explaining, drawing lines, placing arrows and sending documents                                                        | Ask our team!   |
| Step 4        | When you have finished the repairing part, the maintenance worker helps the workmate with the first start of the system by explaining, drawing lines, placing arrows and sending documents |                 |
| Step 5        | If everything is working correctly, then you have finished the task. Enjoy your chips!                                                                                                    |                 |

Materials for the

**Workmate:** Pneumatic system, HoloLens2, Remote Assist.

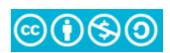

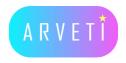

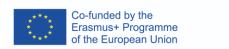

Maintenance: Laptop, Teams, information to repair and start the system.